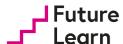

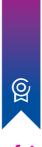

### **Certificate of Achievement**

# **Matthias Giger**

has completed the following course:

### **PROGRAMMING WITH GUIS**

### RASPBERRY PI FOUNDATION AND NATIONAL CENTRE FOR COMPUTING EDUCATION

This course provided an introduction to programming with graphical user interfaces, using Python and the guizero library. It covered the use of widgets and events to create an interactive GUI-based app, as well as the use of time based events. Learners finished by creating a picture-matching game.

3 weeks, 2 hours per week

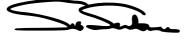

**Dr Sue Sentance** Chief Learning Officer Raspberry Pi Foundation

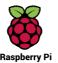

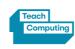

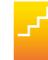

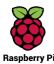

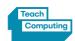

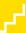

## **Matthias Giger**

has completed the following course:

### **PROGRAMMING WITH GUIS**

RASPBERRY PI FOUNDATION AND NATIONAL CENTRE FOR COMPUTING EDUCATION

This course provided an introduction to programming with graphical user interfaces, using Python and the guizero library. It covered the use of widgets and events to create an interactive GUI-based app, as well as the use of time based events. Learners finished by creating a picture-matching game.

### STUDY REQUIREMENT

3 weeks, 2 hours per week

### **LEARNING OUTCOMES**

- Experiment with different widgets that can be used to build a GUI
- Develop a GUI that responds to the user through the use of events
- Explain how event driven programming works, and the differences between an event driven program and a procedural program
- Produce a countdown timer using guizero's builtin methods
- Design several different GUIs, including a text editor and a picture-matching game

### **SYLLABUS**

- Using widgets to build a GUI
- Responding to user inputs using events
- Reading and modifying the properties of widgets
- Designing GUIs and using boxes and either auto or grid layouts to implement them
- Adjusting the appearance of your GUI to improve the user experience
- Using time-based events
- Decomposing a project to make it more manageable

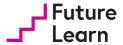